# **SHARKFEST 2015**

# **How Did That Happen?: Practical Techniques for Analyzing Suspicious Traffic**

**COMPUTER HISTORY MUSEUM** 

# Phill "Sherlock" Shade merlions.keep@gmail.com

**Copyright 2015 Merlion's Keep Consulting** 

#### **Phillip "Sherlock" Shade (Phill) phill.shade@gmail.com**

- Certified instructor and internationally recognized network security and forensics expert with more than 30 years of experience

- US Navy Retired and the founder of Merlion's Keep Consulting, a professional services company specializing in network and forensics analysis

- Member of the Global Cyber Response Team (GCRT), FBI InfraGard, Computer Security Institute, and the IEEE and volunteer at Cyber Warfare Forum **Initiative** 

- Numerous certifications, including Certified Network Expert (CNX)-Ethernet, CCNA, Certified Wireless Network Administrator (CWNA), and WildPackets Certified Network Forensics Analysis Expert (WNAX)

**Copyright 2015 Merlion's Keep Consulting** 

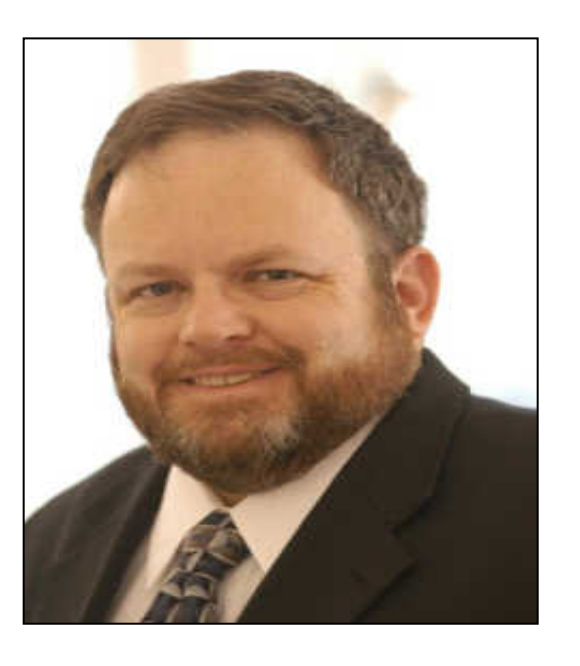

#### **Welcome to the Internet – Now What?**

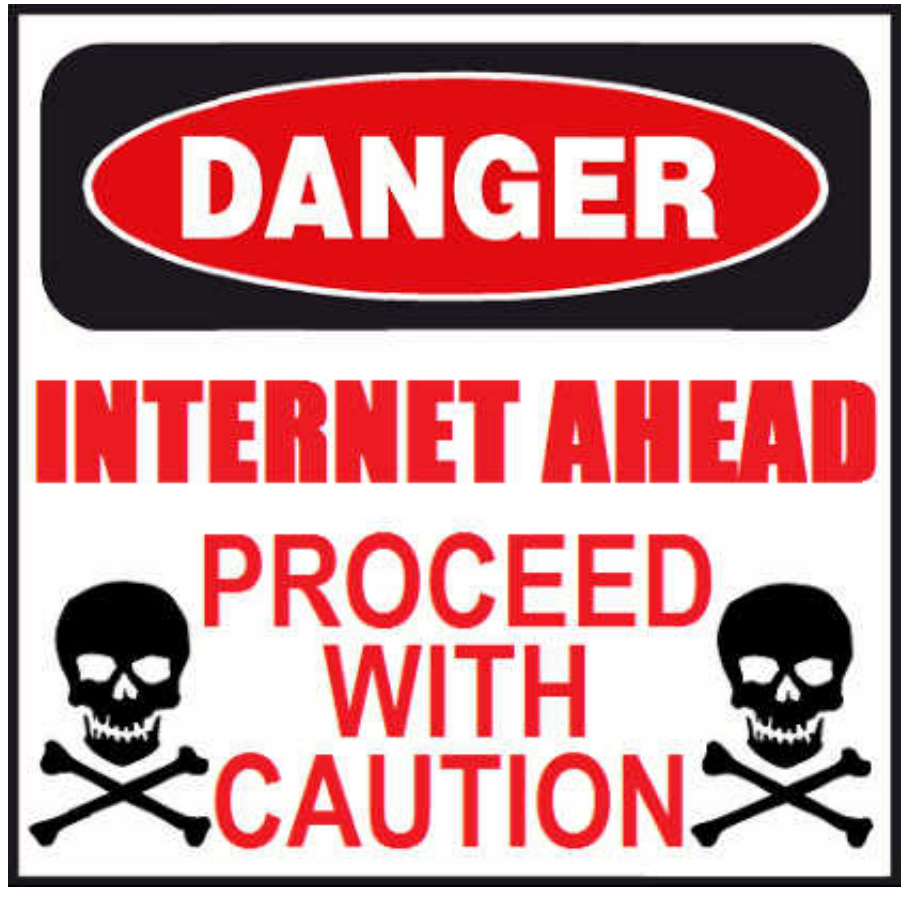

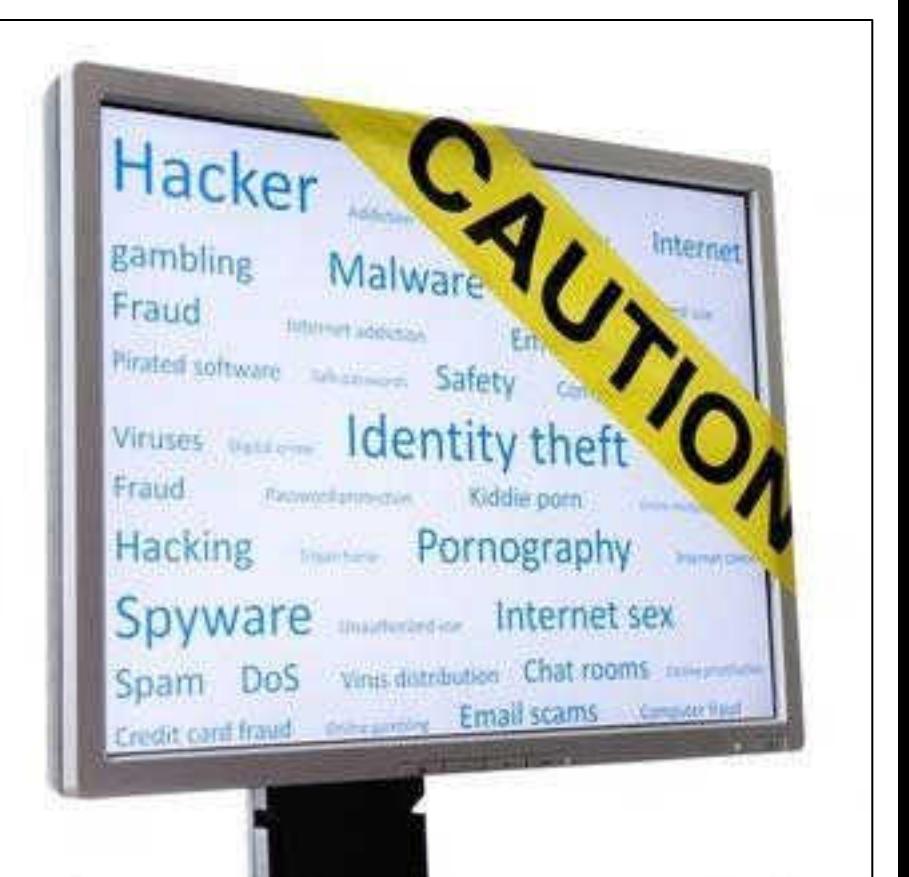

#### **Patterns are Bad….**

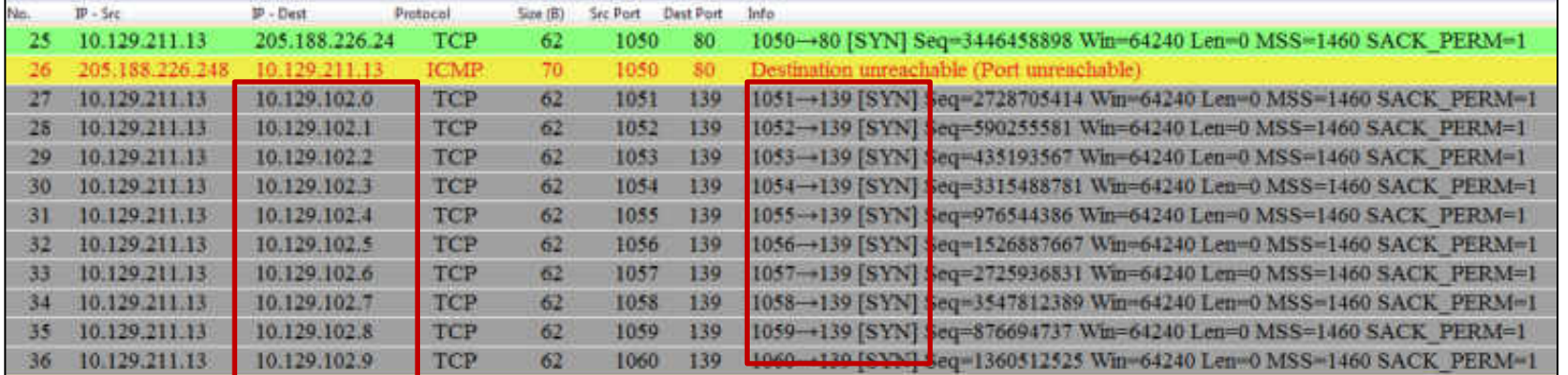

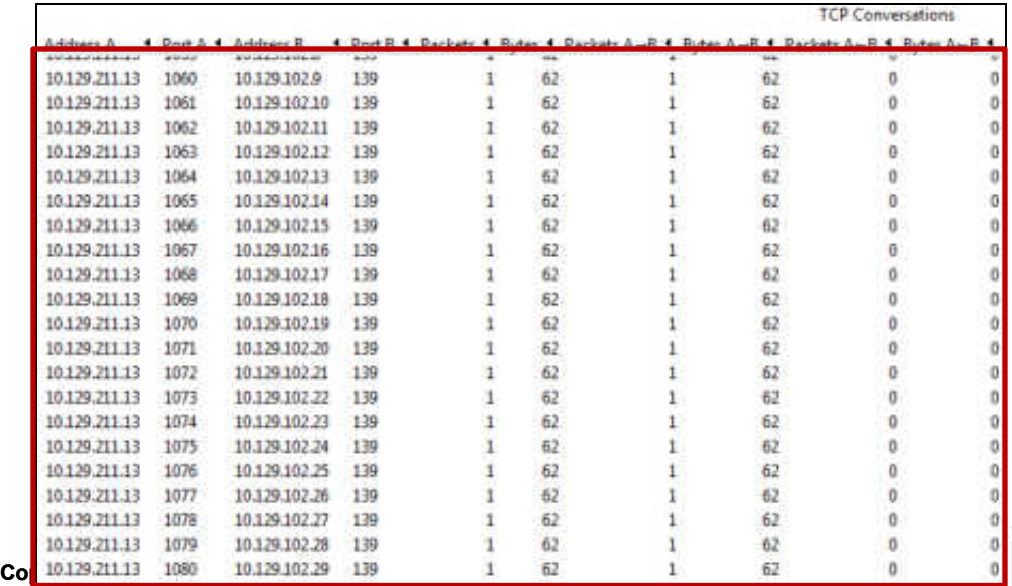

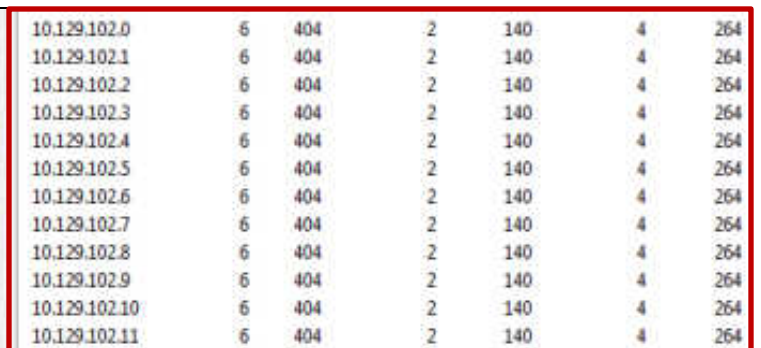

Statistics -> Endpoints

Statistics -> Conversations

# **Color Rules are Your Best Friend**

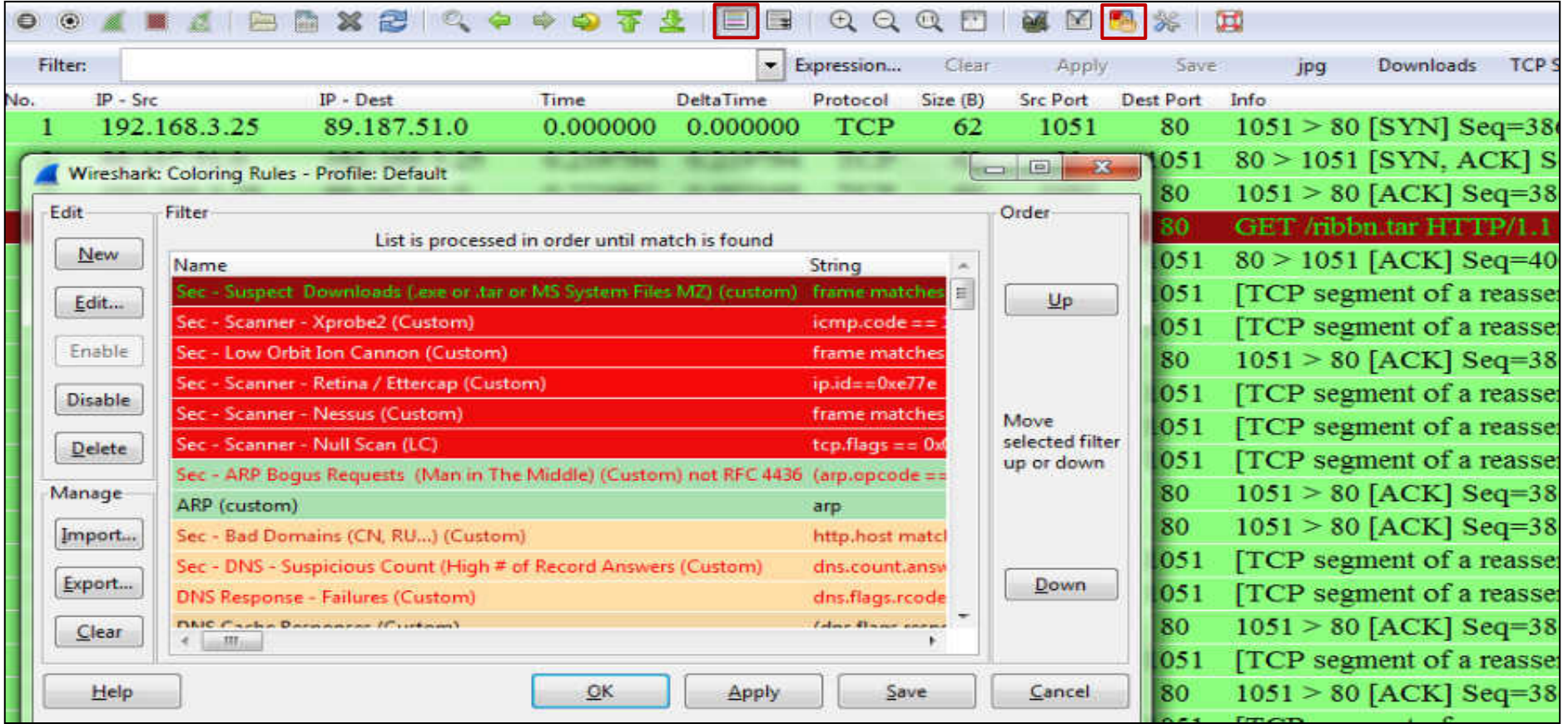

## **Advanced Filtering - Perl-Compatible Regular Expressions (PCRE)**

PCRE's are essentially a special text string for describing a search pattern (shortcut) that make a range of advanced actions available within the syntax of a standard display filter

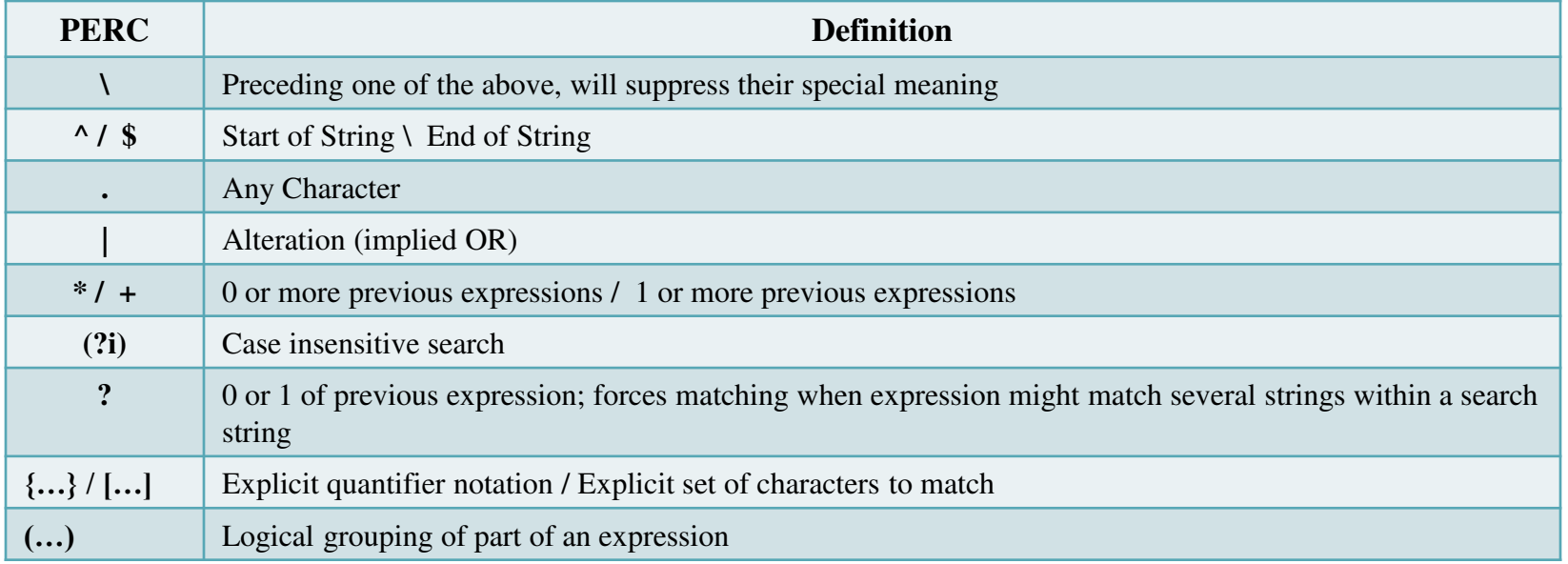

#### **Detecting Suspicious File transfers**

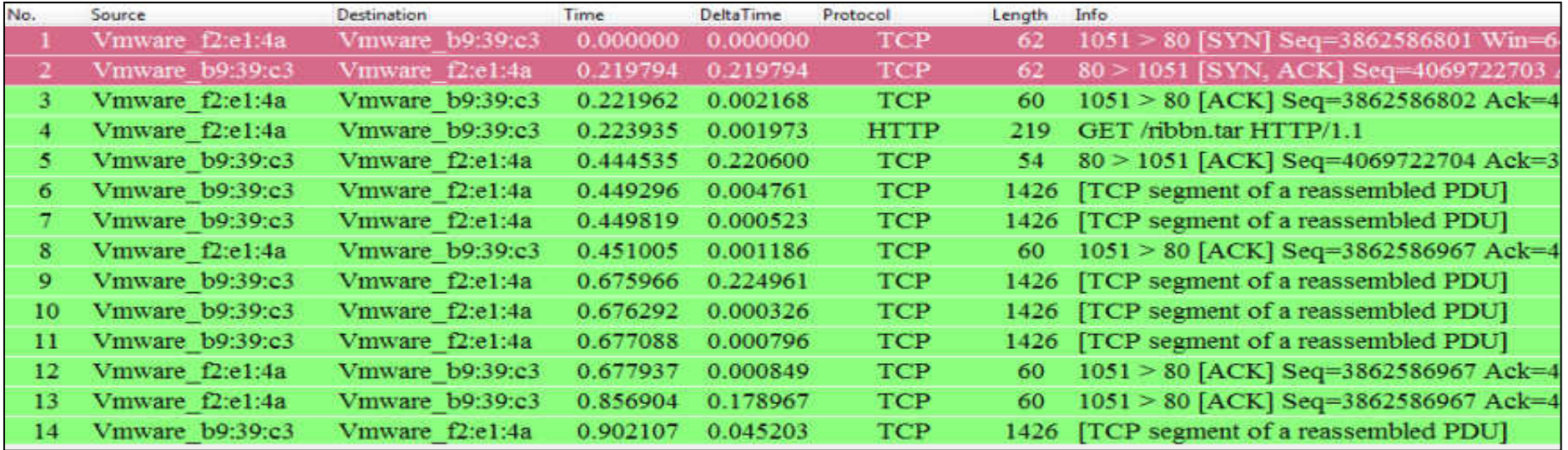

Color Rule: frame matches "\.(?i)tar " or frame matches "MZ" or frame matches "\.(?i)exe"

**Copyright 2015 Merlion's Keep Consulting** 

#### **Forensic Diagramming a Picture is worth 1024 Words…**

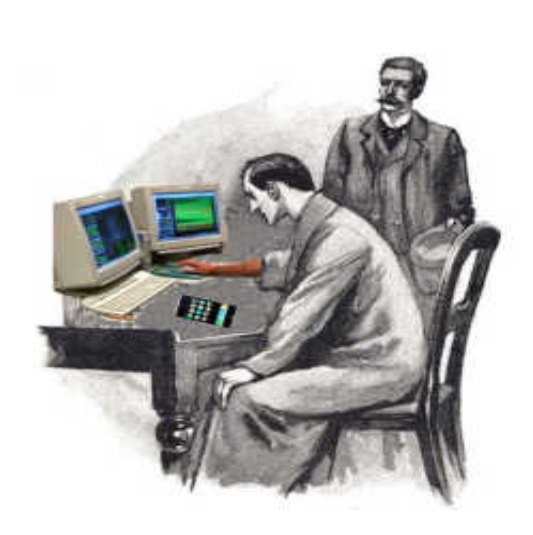

- 1. Pick a single conversation (Filter)
- 2. Add the MAC addresses in that conversation to your picture
	- Draw arrows representing the flow of packets between interfaces
	- Try to identify which interfaces belong to stations and which ones belong to routers
	- Identify Access Points by the BSSID field in packets
- 3. Add the logical addresses that correspond to each MAC address
- 4. Evaluate the flow of data at both the logical and physical layers to see if it is appropriate

## **Forensic Diagramming Aid - IPv4 Time-to-Live**

The Time To Live count is decremented each time a packet enters a router

When the count reaches zero, the router discards the packet and reports an ICMP Time To Live Exceeded message back to the originator

Many common Operating Systems have standard or default TTL's:

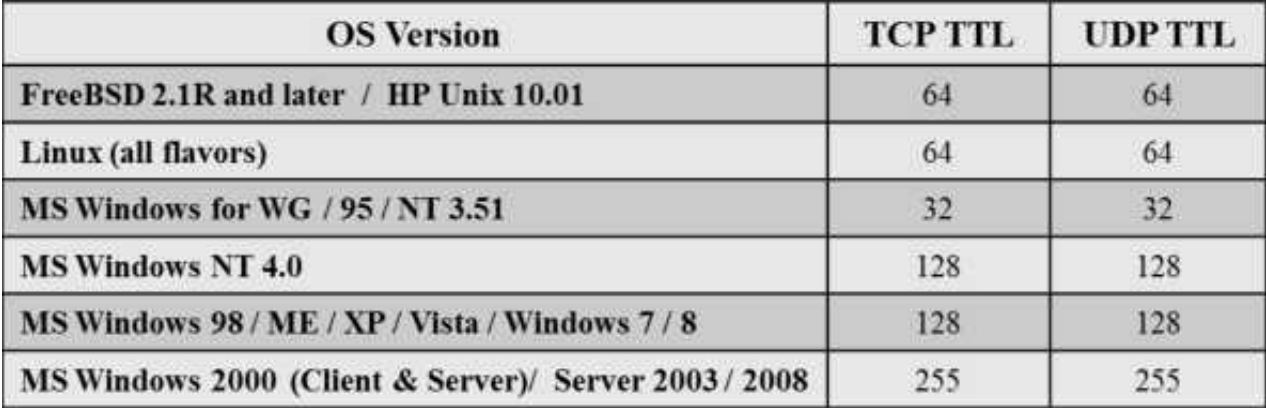

## **Forensic Diagramming Aid - Vendor ID's**

While the 3-Byte Vendor Identification values (OUI) are assigned by the IEEE, many vendors have standardized the use of specific names to correlate to specific product lines; some examples follow:

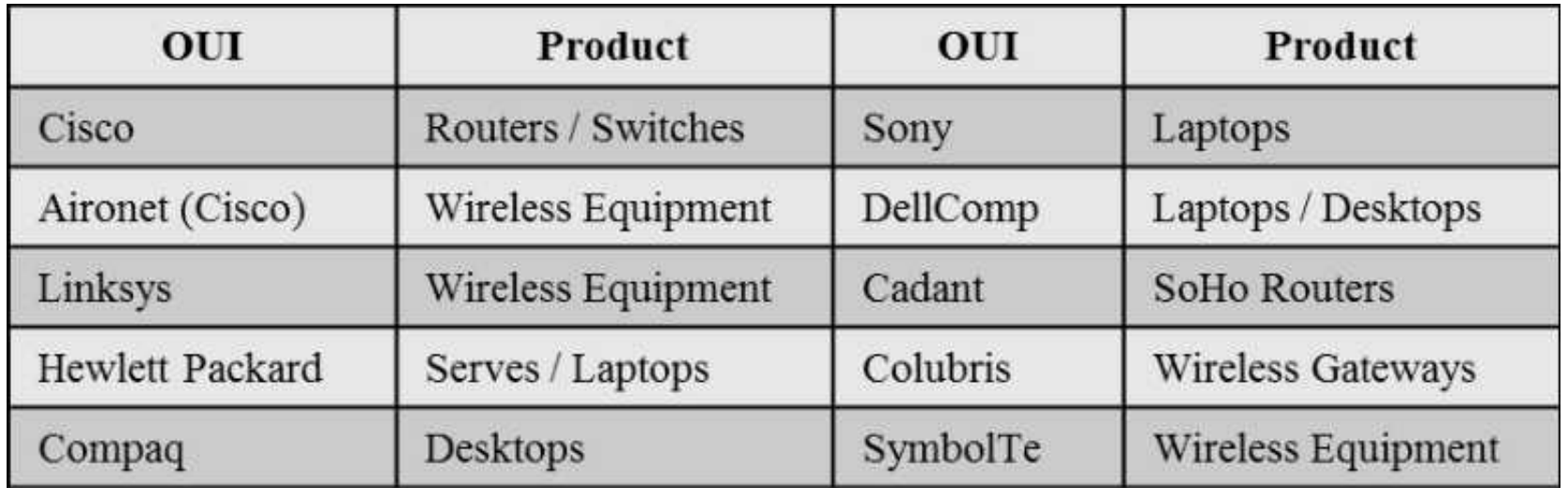

# **Packet Capture File**

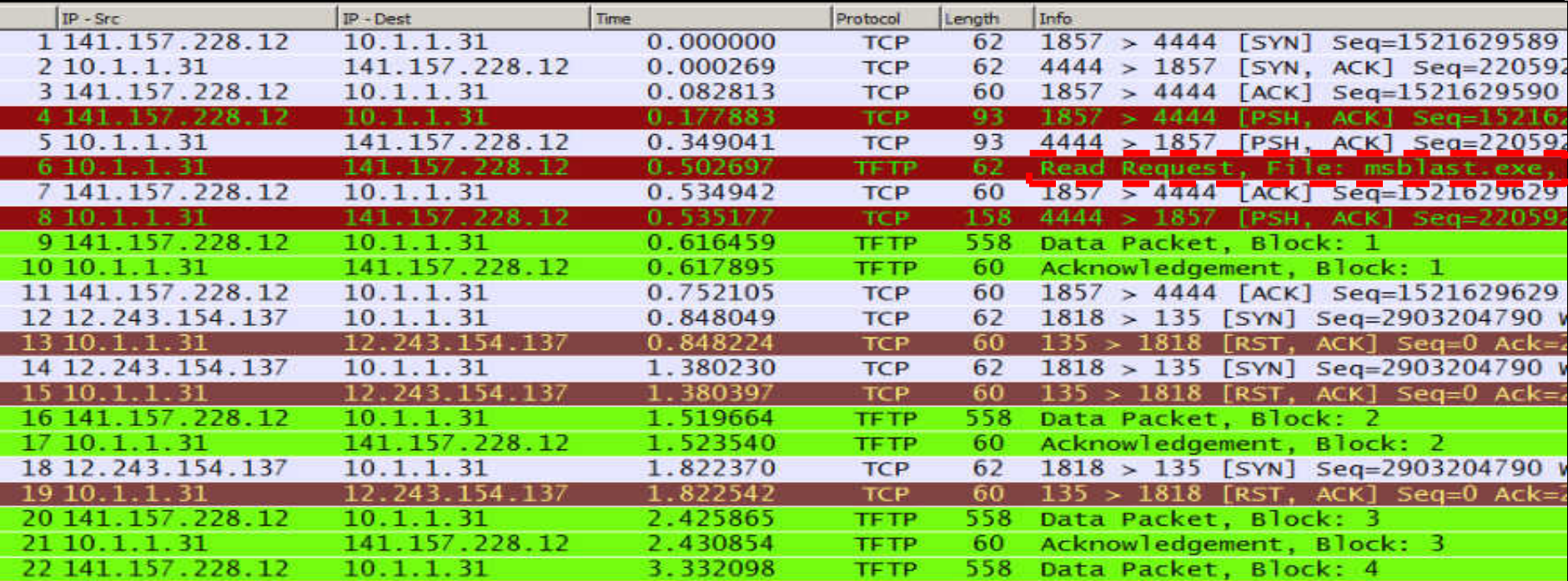

What's hiding inside these seemingly harmless packets?

**Copyright 2015 Merlion's Keep Consulting** 

# **Forensic Diagraming**

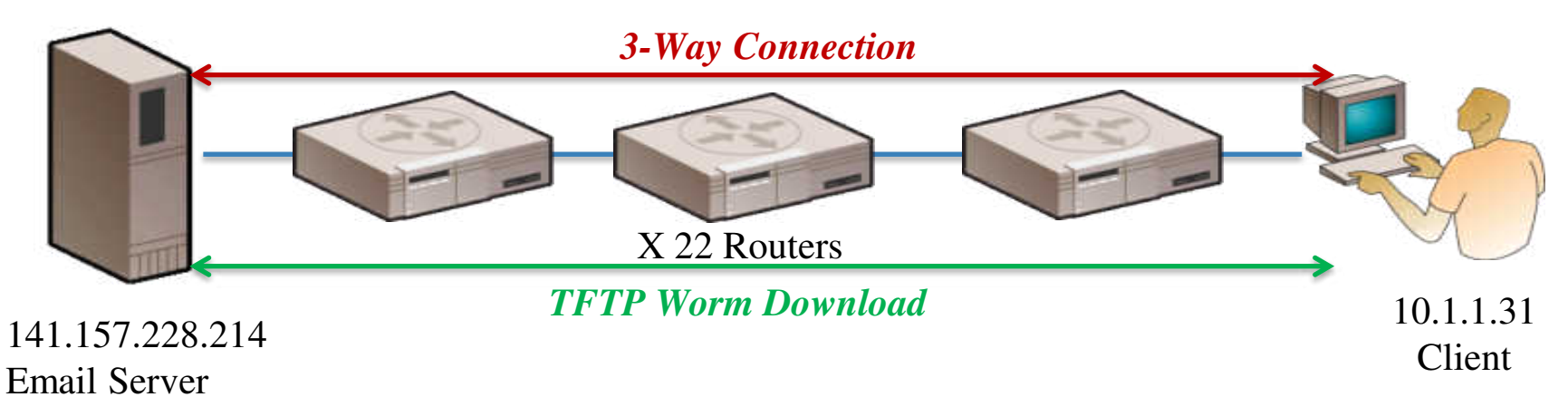

(Suspected)

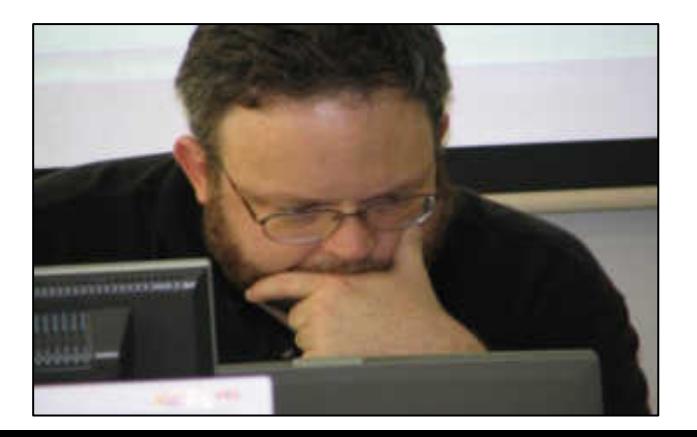

**Copyright 2015 Merlion's Keep Consulting** 

## **Analysis Aid – Name Tables**

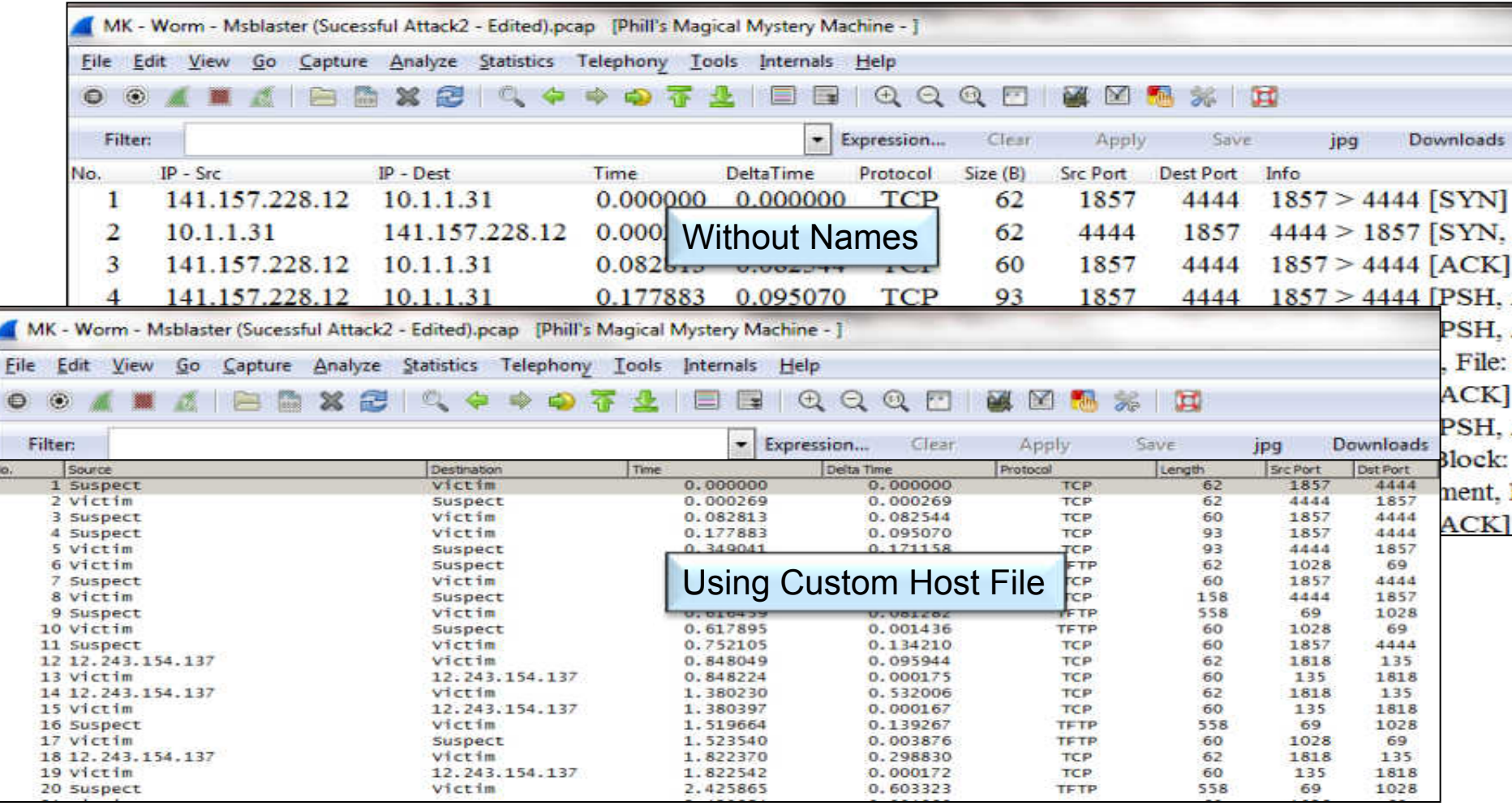

**Copyright 2015 Merlion's Keep Consulting** 

# **Normal Behavior ?**

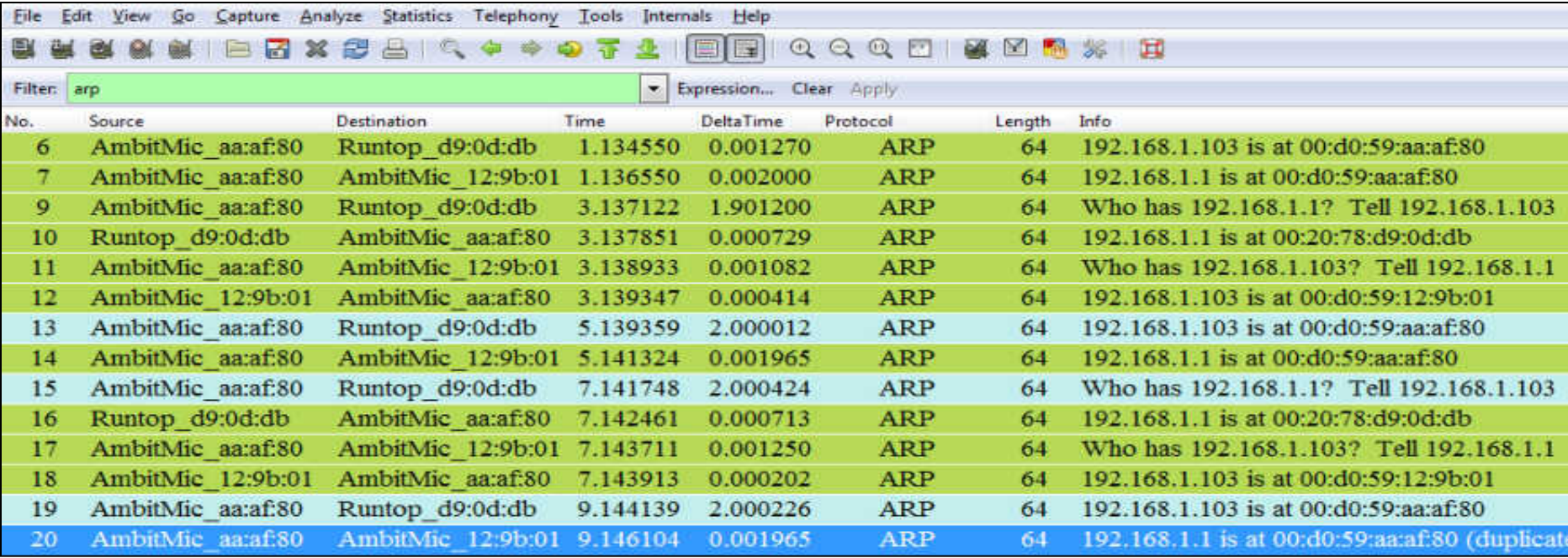

#### **Detecting Man-in-the-Middle Attacks**

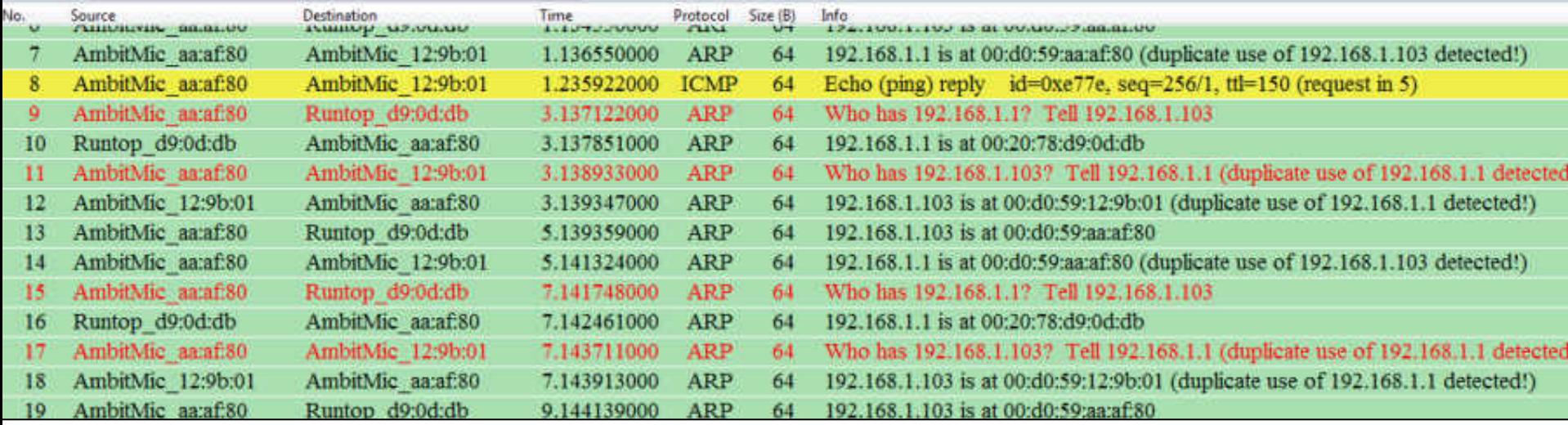

The device AmbitMic\_aa:af:80 is attempting to trick the internet gateway (Runtop\_d9:0d:db) into thinking it is the client while making the client (AmbitMic\_aa:af:01) think it is the internet gateway

Color Rule: (arp.opcode ==  $1)$  && !(eth.dst == ff:ff:ff:ff:ff:ff;ff)

## **Identifying Reconnaissance Scanning**

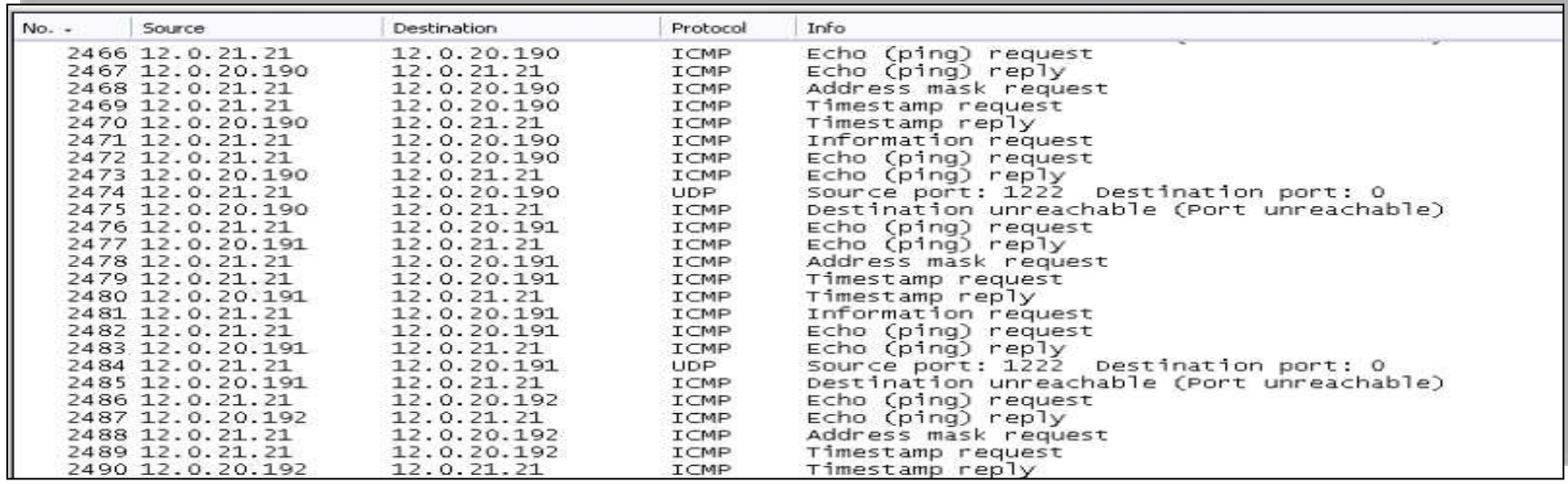

Color Rule: icmp.type >12 && icmp.type<19

**Copyright 2015 Merlion's Keep Consulting** 

## **Sample Color Rules for Suspicious Activity**

Suspicious File transfers

 frame matches "\.(?i)tar " or frame matches "MZ" or frame matches "\.(?i)exe"

Man-in-the-Middle

 $(\text{arp.pcode == 1})$  &&  $!(\text{eth.dst == ff:ff:ff:ff:ff:ff})$ 

Reconnaissance or OS Fingerprinting Scan icmp.type >12 && icmp.type<19

**Copyright 2015 Merlion's Keep Consulting All Rights Reserved** merlions.keep@gmail.com

#### **When All Else Fails…**

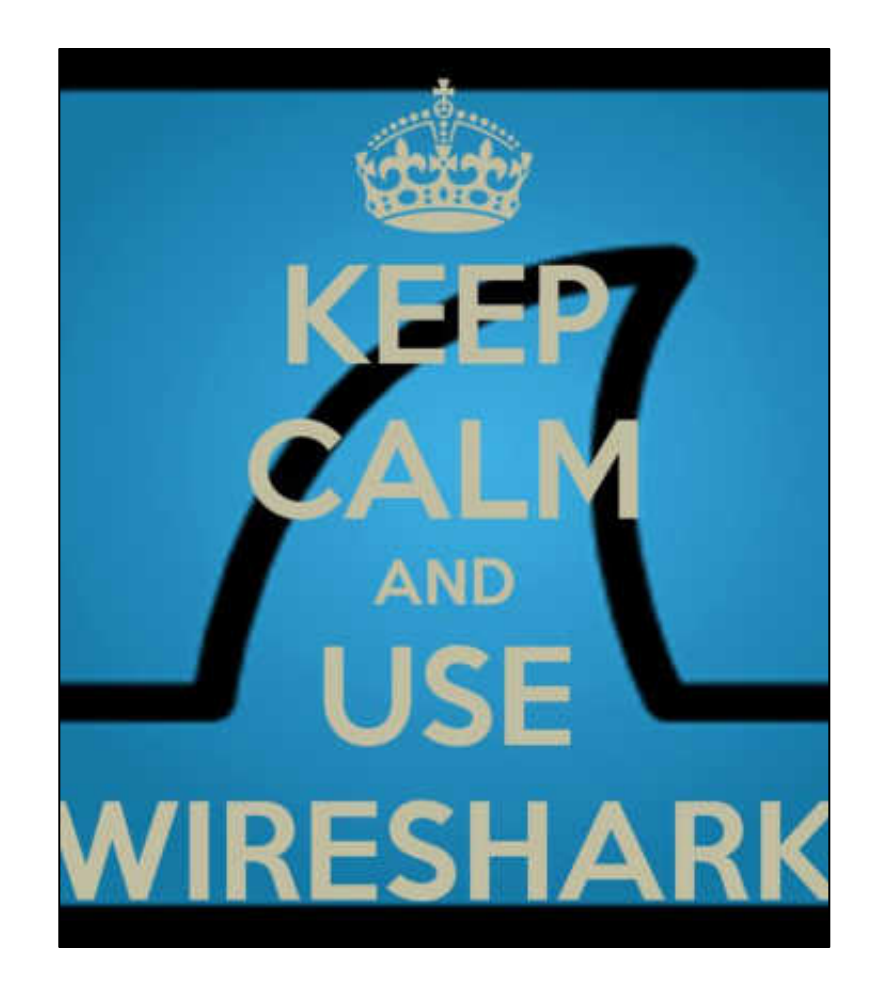

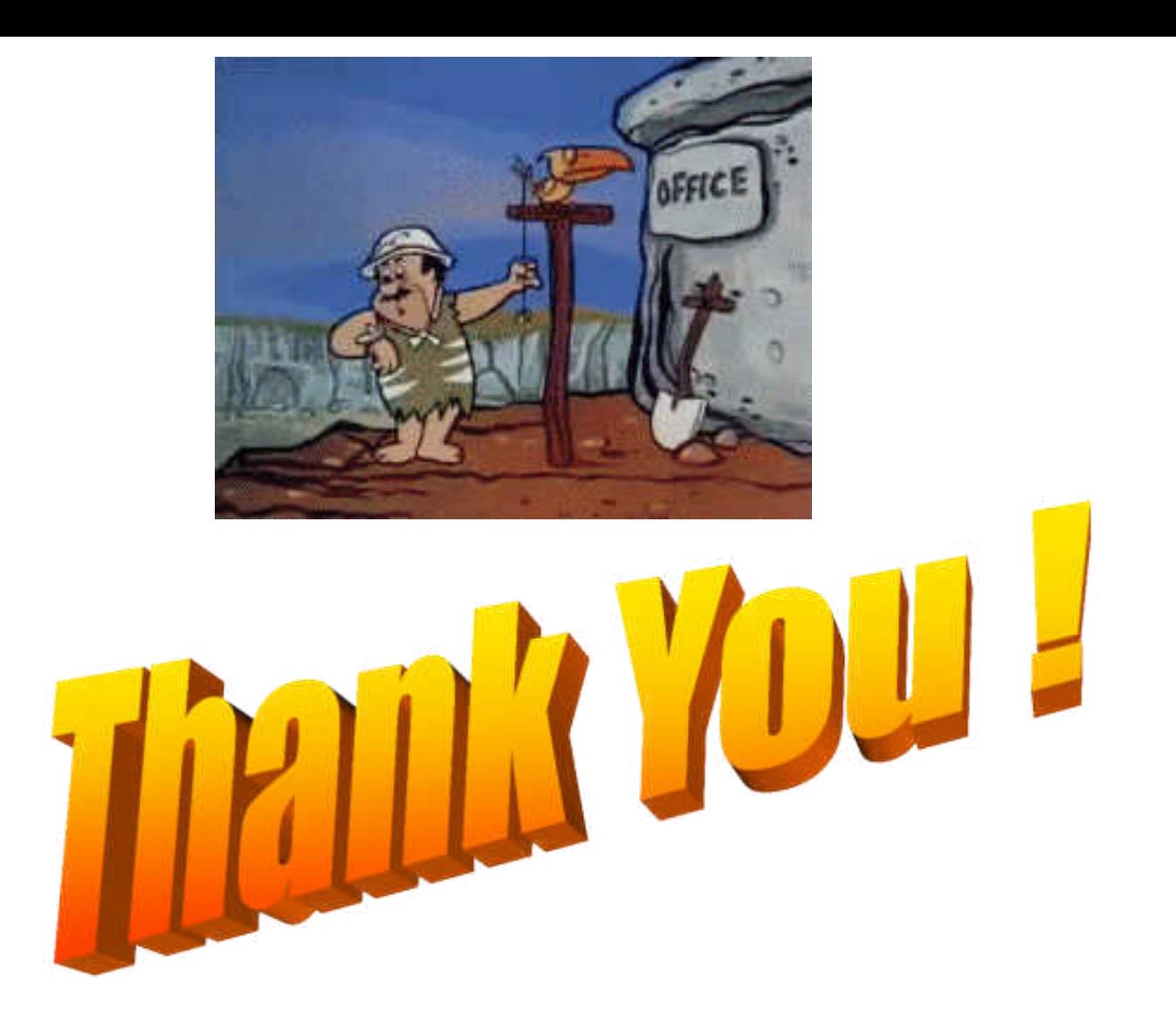

**Copyright 2015 Merlion's Keep Consulting** 

## **Contact Information**

Phill Shade: [phill.shade@gmail.com](mailto:phill.shade@gmail.com)

Merlion's Keep Consulting: [merlions.keep@gmail.com](mailto:merlions.keep@gmail.com)

International: [info@cybersecurityinstitute.eu](mailto:info@cybersecurityinstitute.eu)

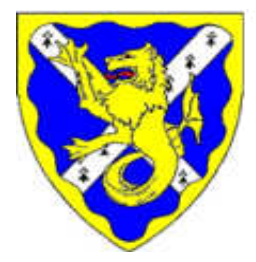

Merlion's Keep Consulting & Training

Packets Never Lie

**Copyright 2015 Merlion's Keep Consulting All Rights Reserved** merlions.keep@gmail.com